# **KONCEPCJA SYMULATORA NAWIGACYJNEGO PLANOWANIA PODRÓŻY Z WYKORZYSTANIEM MODELU NEURONOWEGO UKŁADU NAPĘDU STATKU**

*W artykule przedstawiono koncepcję symulatora nawigacyjnego planowania podróży, zbudowanego na bazie programu nawigacyjnego OpenCPN. Poprzez dodatkowy plug-in możliwości programu zostaną rozszerzone o moduł do planowania i symulacji trasy żeglugi z uwzględnieniem warunków meteorologicznych panujących na akwenie. Pozycja statku na potrzeby symulacji trasy będzie wyznaczana na podstawie przyjętego kursu zgodnie z zaplanowaną trasą oraz prędkości wyliczanej przez sztuczną sieć neuronową z uwzględnieniem warunków meteorologicznych.*

*Słowa kluczowe: modelowanie, sztuczne sieci neuronowe, układ napędu statku, symulator, nawigacyjne planowanie podróży.*

### **WSTĘP**

Nawigacyjne planowanie podróży jest bardzo ważne z punktu widzenia bezpieczeństwa i kosztów żeglugi. Kapitanowie i oficerowie wachtowi, planując podróż, muszą uwzględniać zalecenia dotyczące planowania podróży w świetle postanowień międzynarodowych Konwencji SOLAS (*Safety of Life at Sea*), STCW (*Standards of Training, Certification and Watchkeeping*), Kodeksu ISM (*International Safety Management*), Rezolucji IMO (*International Maritime Organization*) oraz przepisów krajowych i lokalnych na akwenach, przez które prowadzi trasa rejsu [2].

Wykorzystuje się do tego celu informacje o jednostce pływającej, celu podróży, warunkach nautycznych i przepisach prawnych. Źródłami informacji są morskie mapy i wydawnictwa nawigacyjne, takie jak: locje, spisy sygnałów radiowych, *Mariner's Handbook*, *Guide to Port Entry*, tablice pływów, Wiadomości Żeglarskie, radiowe ostrzeżenia nawigacyjne itp.

Współczesne systemy komputerowe, stosowane w nawigacji, pozwalają gromadzić potrzebne informacje i w łatwy sposób je wykorzystywać podczas planowania podróży. W systemach typu ECDIS (*Electronic Chart Display and Information System*) możliwe jest przeprowadzenie symulacji trasy i np. oszacowanie czasu podróży przy zadanej średniej prędkości statku.

Przydatne byłoby wyposażenie tego typu systemów w możliwości uwzględnienia podczas planowania podróży przewidywanych warunków atmosferycznych na trasie rejsu i ich wpływu na prędkość statku oraz zużycie paliwa przez układ napędu.

W artykule przedstawiono koncepcję systemu komputerowego, który oferuje możliwości symulacji podróży z uwzględnieniem prognozowanych warunków atmosferycznych na zaplanowanej trasie podróży morskiej.

#### **1. KONCEPCJA SYMULATORA NAWIGACYJNEGO PLANOWANIA PODRÓŻY**

Do budowy symulatora nawigacyjnego planowania podróży przyjęto wykorzystać oprogramowanie nawigacyjne OpenCPN [1]. Oprogramowanie to jest rozpowszechniane na licencji GNU GPL (*General Public License*) i dzięki temu jest powszechnie dostępne [6]. Drugą zaletą tego oprogramowania jest możliwość korzystania z dodatkowych podprogramów rozszerzających możliwości programu, tzw. wtyczek (*plug-in*). Wtyczki pozwalają np. nakładać na mapę nawigacyjną informacje meteorologiczne, informacje o prądach pływowych, zafalowaniu itp.

Informacje meteorologiczne są nanoszone na mapę wyświetlaną w programie na podstawie danych z plików w formacie grib. GRIB (Grid in Binary) został opracowany jako format danych Światowej Organizacji Meteorologicznej i umożliwia zapis oraz kompresję danych meteorologicznych. Dane w tym formacie są ogólnodostępne w sieci internetowej i łatwe do odczytania (znana jest specyfikacja formatu zapisu i kompresji) [4].

Rysunek 1 przedstawia ekran programu OpenCPN z informacjami o kierunkach i prędkościach wiatru, naniesionymi na mapę wybranego akwenu na podstawie danych z pliku GRIB.

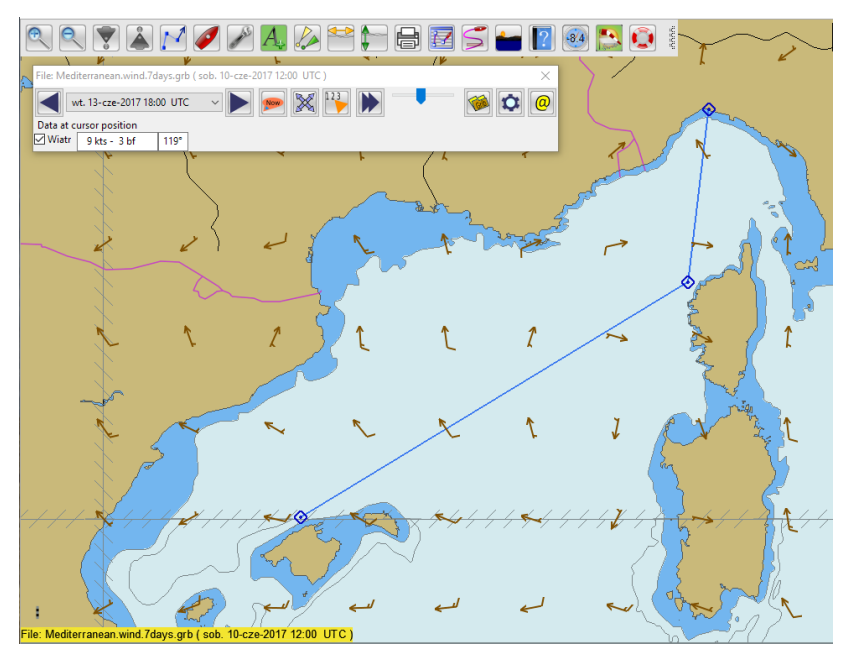

**Rys. 1.** Ekran programu OpenCPN

Symulator nawigacyjnego planowania podróży składa się z czterech głównych modułów:

- 1) programu OpenCPN,
- 2) modułu do pobierania z Internetu danych pogodowych na wskazany rejon,
- 3) modułu operatora do podawania zastosowanych nastaw układu napędu statku (prędkości obrotowej silnika napędu głównego i nastawy skoku śruby napędowej),
- 4) modułu obliczeniowego, który poprzez programowy port szeregowy komunikuje się z programem OpenCPN protokołem NMEA (protokół do komunikacji między morskimi urządzeniami elektronicznymi, opublikowany przez *National Marine Electronics Association*) i przekazuje informacje o prędkości i pozycji zliczeniowej statku, wyznaczonej na podstawie kursu i wyliczonej prędkości statku (zamiast informacji o pozycji i prędkości przekazanej przez odbiornik GPS).

Moduł obliczeniowy do wyliczania prędkości statku potrzebuje matematycznego modelu układu napędu statku. W symulatorze wykorzystany zostanie model układu napędu statku opracowany na podstawie pomiarów wykonanych na żaglowcu "Pogoria". Model został zbudowany z wykorzystaniem sztucznych sieci neuronowych [9].

Schemat budowy i zasadę działania symulatora przedstawiono na rysunku 2.

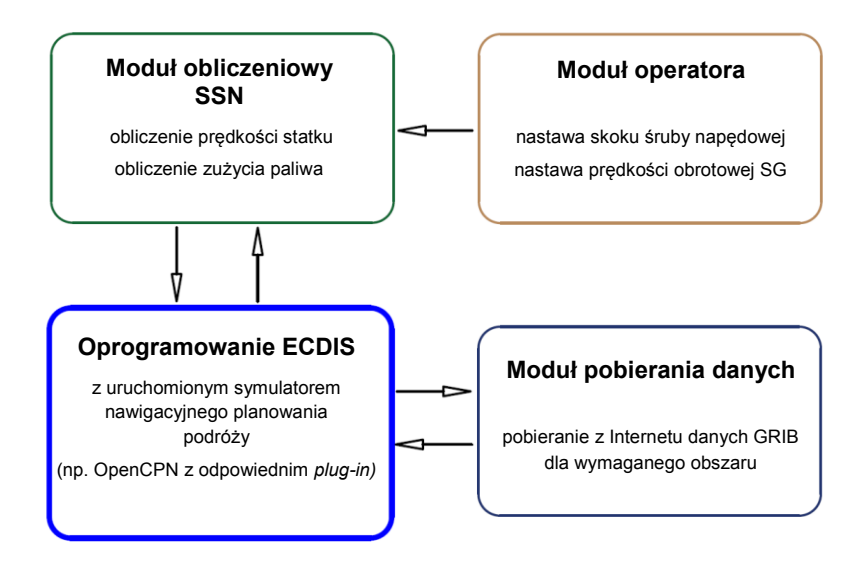

**Rys. 2.** Budowa symulatora nawigacyjnego planowania podróży

Użytkownik korzystający z symulatora uruchamia w programie nawigacyjnym OpenCPN *plug-in* symulatora. Następnie planuje podróż, przygotowując na mapie trasę rejsu. Moduł pobierania danych automatycznie importuje z Internetu informacje meteorologiczne o prędkościach i kierunkach wiatru oraz zafalowaniu dla właściwego rejonu pływania. Rejon pływania jest ustalany na podstawie informacji

o trasie rejsu, uzyskanej przez moduł pobierania danych z programu OpenCPN. Następnie użytkownik podaje planowane nastawy układu napędowego (prędkość obrotową silnika i skok śruby napędowej). Informacje o prędkości i kierunku wiatru oraz zafalowaniu posłużą do wyznaczenia w prognozowanych warunkach meteorologicznych prędkości statku oraz zużycia paliwa przez silnik główny przy planowanych nastawach układu napędu statku. Moduł obliczeniowy uwzględnia również informację o prądach pływowych. Jest ona uzyskiwana z *plug-in* dostępnego w oprogramowaniu OpenCPN oraz przekazywana przez protokół NMEA do modułu obliczeniowego.

#### **2. MODEL NEURONOWY UKŁADU NAPĘDU STATKU WYKORZYSTANY W SYMULATORZE**

Model neuronowy układu napędowego statku został opracowany na potrzeby optymalizacji nastaw układu napędowego żaglowca podczas pływania na silniku [7, 8]. W ujęciu ogólnym model ten może być przedstawiony w postaci tzw. czarnej skrzynki (rys. 3), na którą oddziałują różnorodne czynniki zewnętrzne.

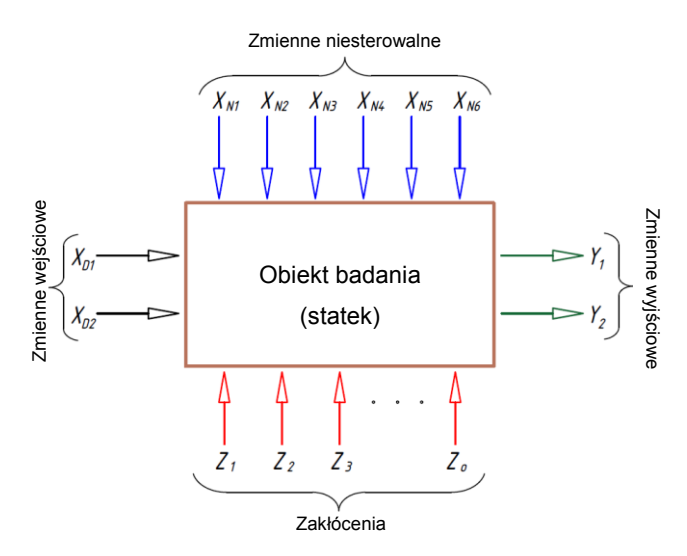

**Rys. 3.** Model ogólny w postaci czarnej skrzynki

Czynnikami zapewniającymi pożądane parametry ruchu statku są: prędkość obrotowa silnika głównego oraz nastawa skoku śruby napędowej. Są to zmienne wejściowe decyzyjne *X<sup>D</sup>* modelu. Drugą grupę czynników stanowią zmienne wejściowe niesterowalne *X<sup>N</sup>* – różnorodne czynniki oddziałujące na ruch statku, których wartości ulegają zmianie na skutek zmian warunków nautycznych,

**Tabela 1**

meteorologicznych i eksploatacyjnych (np. prędkość i kierunek wiatru, prędkość i kierunek prądu).

W modelu uwzględniono sześć parametrów. Pozostałe czynniki oddziałujące na ruch statku, których obserwacja jest utrudniona, a czasami wręcz niemożliwa, stanowią zakłócenia *Z<sup>n</sup>* modelu.

Jako zmienne wyjściowe *Y<sup>n</sup>* modelu przyjęto prędkość statku i zużycie paliwa niezbędnego do napędu statku.

Zestawienie zmiennych wykorzystanych w modelu neuronowym zaprezentowano w tabeli 1.

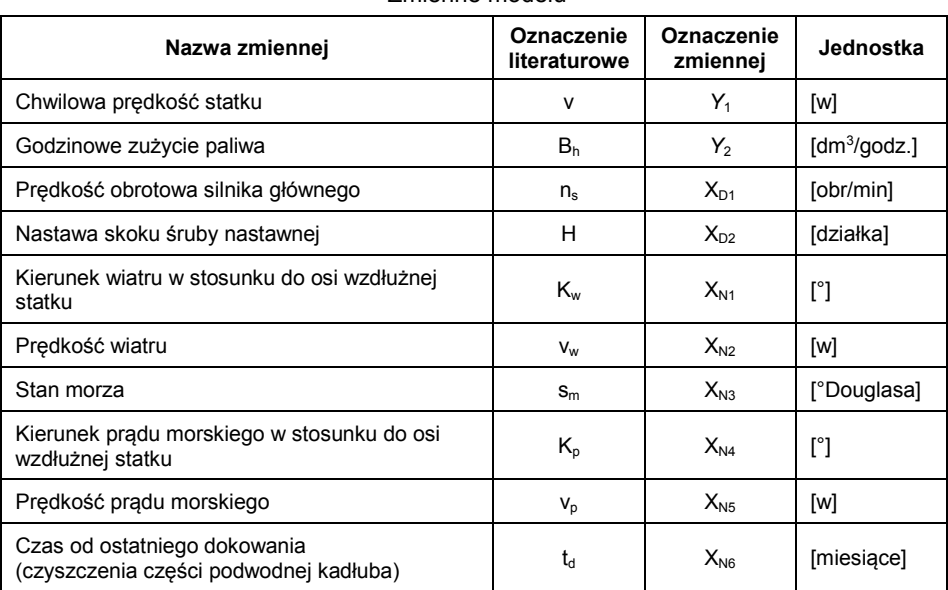

Zmienne modelu

Wartości zmiennych rejestrowano przy wykorzystaniu standardowo zainstalowanych i dostępnych na statku przyrządów nawigacyjnych oraz specjalistycznej aparatury pomiarowej specjalnie podłączonej na czas pomiarów w maszynowni statku. Zainstalowano np. zbiornik pomiarowy do pomiaru chwilowego zużycia paliwa przez silnik główny.

Relacje między zmiennymi wejściowymi i wyjściowymi wyznaczono przy wykorzystaniu sztucznych sieci neuronowych (SSN). Zbudowano dwie sieci neuronowe oddzielnie dla każdej zmiennej wyjściowej [8, 9].

Wykorzystano sieć typu perceptron wielowarstwowy MLP (*Multi Layer Perceptron*) [9]. Sieć składała się z warstwy wejściowej, dwóch warstw ukrytych i warstwy wyjściowej. W warstwie wejściowej było osiem neuronów odpowiadających wejściowym zmiennym decyzyjnym i wejściowym zmiennym niesterowalnym. Liczbę neuronów w warstwach ukrytych dobrano eksperymentalnie dla każdej z dwóch sieci. Warstwa wyjściowa posiadała jeden neuron odpowiadający zmiennej wyjściowej (chwilowej prędkości statku dla sieci pierwszej i godzinowemu zużyciu paliwa dla sieci drugiej). SSN oprogramowano i nauczono przy wykorzystaniu biblioteki Matlab Neural Network Toolbox. Jakość nauczania sieci neuronowych weryfikowana była w procesie uczenia na zbiorach walidacyjnych i testowych. Uzyskano dopasowanie na poziomie powyżej  $R = 0.988$  dla zbiorów testowych i powyżej R = 0,987 dla zbiorów walidacyjnych.

#### **PODSUMOWANIE**

Zaproponowany symulator nawigacyjnego planowania podróży może być przydatnym narzędziem dydaktycznym w szkoleniu studentów wydziałów nawigacyjnych. Szczególnie korzystne wydaje się zwrócenie uwagi studentom podczas planowania trasy na aspekt ekonomiczny związany z zużyciem paliwa.

Model neuronowy układu napędowego jednostki pływającej przygotowany został dla konkretnej jednostki i może być wykorzystany w praktyce w symulatorze tylko dla tej jednostki. Praktyczne wykorzystanie takiego symulatora na innych jednostkach pływających wymaga przeprowadzenia pomiarów na tych jednostkach i zbudowania nowych modeli układu napędu.

W pracy przedstawiono koncepcję symulatora. Przygotowanie działającego symulatora wymaga głównie prac programistycznych w celu stworzenia odpowiedniego *plug-in* do programu OpenCPN. Kody źródłowe oprogramowania OpenCPN są dostępne na zasadzie licencji GNU GPL [3, 6], również protokół NMEA [[5\]](#page-5-0) i struktura plików GRIP [4] są publicznie dostępne, co ułatwi prace programistom.

Praca została sfinansowana przez Narodowe Centrum Nauki na podstawie decyzji nr DEC – 2011/01/D/ST8/07142.

## **LITERATURA**

- 1. *Instrukcja obsługi oprogramowania OpenCPN*[, https://opencpn.org/OpenCPN/info/manuals.html,](https://opencpn.org/OpenCPN/info/manuals.html) (dostęp: 10.05.2017).
- 2. Jurdziński M., *Wybrane warianty planowania podróży statku w żegludze oceanicznej,* Zeszyty Naukowe Akademii Morskiej w Gdyni, 2014, nr 87, Gdynia, s. 14–21.
- 3. *Kod źródłowy oprogramowania OpenCPN*, [https://github.com/OpenCPN/OpenCPN/tree/v4.6.1,](https://github.com/OpenCPN/OpenCPN/tree/v4.6.1) (dostęp: 15.05.2017).
- 4. *Opis protokołu GRIB*, [http://weather.unisys.com/wxp/Appendices/Formats/GRIB.html,](http://weather.unisys.com/wxp/Appendices/Formats/GRIB.html) (dostęp: 15.05.2017).
- <span id="page-5-0"></span>5. *Opis protokołu komunikacyjnego NMEA-0183*, [http://www.gpsinformation.org/dale/nmea.htm,](http://www.gpsinformation.org/dale/nmea.htm) (dostęp: 20.05.2017).
- 6. *Opis warunków stosowania licencji oprogramowania udostępnianego na zasadach Powszechnej Licencji Publicznej GNU*, [http://gnu.org.pl/text/licencja-gnu.html,](http://gnu.org.pl/text/licencja-gnu.html) (dostęp: 10.05.2017).
- 7. Rudzki K., *Dwukryterialna optymalizacja nastaw silnikowego układu napędowego statku ze śrubą nastawną z wykorzystaniem sztucznych sieci neuronowych*, rozprawa doktorska, Akademia Morska w Gdyni, Gdynia 2014.
- 8. Rudzki K., Tarełko W., *A Decision-making System Supporting Selection of Commanded Outputs for a Ship's Propulsion System with a Controllable Pitch Propeller*, Ocean Engineering, vol. 126, 2016, s. 254–264.
- 9. Tadeusiewicz R., *Sieci neuronowe*, Seria: Problemy Współczesnej Nauki i Techniki Informatyka, Akademicka Oficyna Wydawnicza RM, Warszawa 1993.

### **THE CONCEPT OF A NAVIGATIONAL TRAVEL PLANNING SIMULATOR USING THE NEURAL MODEL OF THE PROPULSION SYSTEM OF THE SHIP**

#### Summary

*The article presents the concept of a navigation simulator for travel planning based on the OpenCPN navigation program. Through an additional plug-in the program capabilities will be extended with a module for planning and simulating shipping routes taking into account meteorological conditions on the basin. The position of the ship for the simulation of the route will be determined on the basis of the accepted course of the ship, according to the planned route and velocity calculated by the artificial neural network, taking into account the forecasted meteorological conditions.*

*Keywords: modeling, artificial neural networks, ship propulsion system, simulator, navigational travel planning.*